# WIRELESS-FR.ORG'

# GUIDE OFFICIEL

<sup>1</sup>Signifie « France sans fils ».

# Index de ce document :

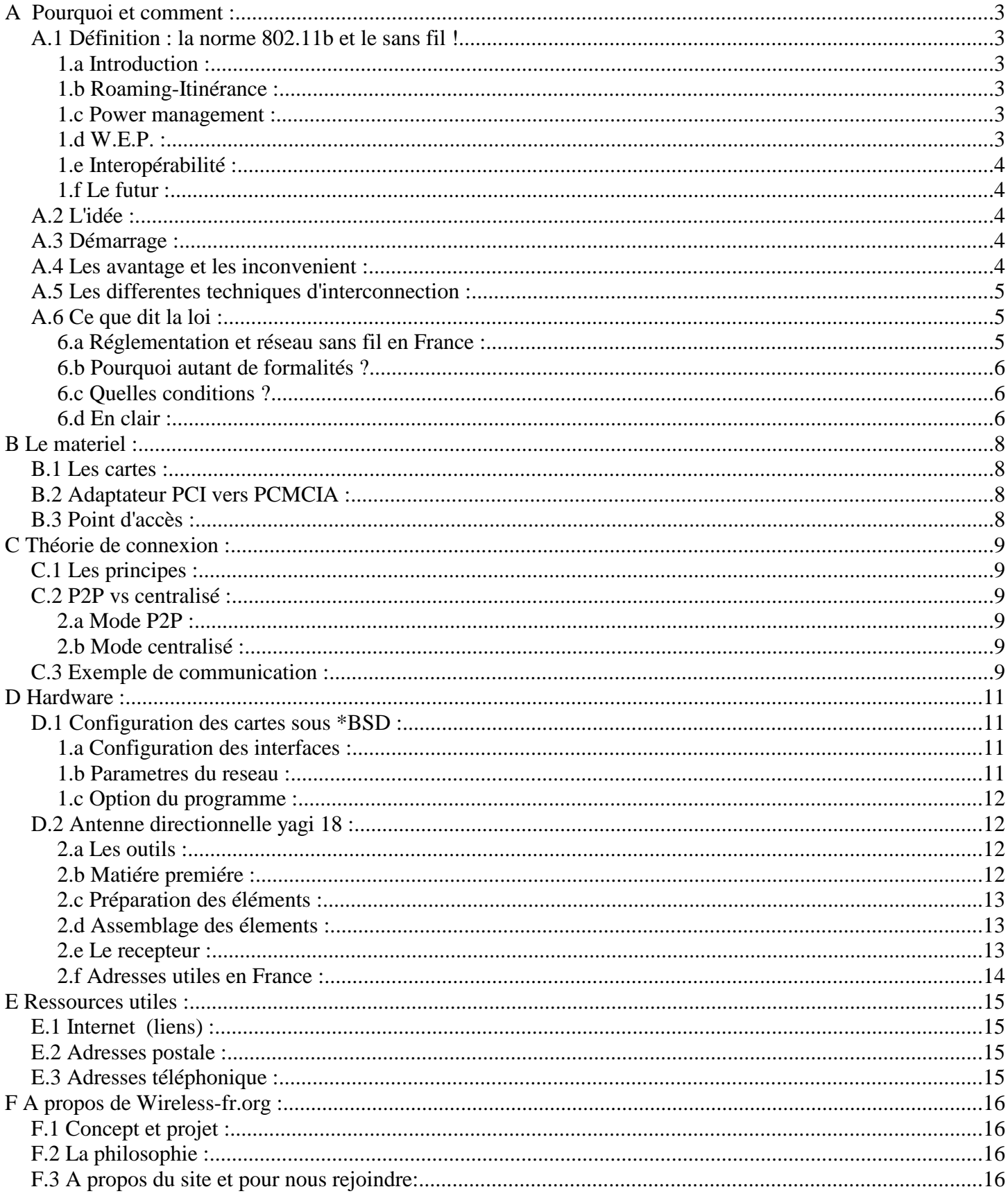

# **A Pourquoi et comment :**

## **A.1 Définition : la norme 802.11b et le sans fil !**

#### **1.a Introduction :**

En 1997 l'élaboration du standard IEEE 802.11 pour les réseaux sans fil et son développement rapide fut un pas important dans le développement de tel réseau.. Il a ainsi permis de mettre a portée de tous un vrai système de communication sans fil pour la mise en place des réseaux informatiques hertziens. Ce standard a été développé pour favoriser l'interoperabilité du matériel entre les différents fabricants ainsi que pour permettre des évolutions futures compatibles un peu à la manière de l'ethernet. Ceci signifie que les consommateurs peuvent mélanger des équipements de différents fabricants afin de satisfaire leurs besoins. De plus cette standardisation permet d'obtenir des composants a bas coût ce qui se traduit par des prix plus faibles pour le consommateur.

Le standard définit un choix de différentes couches physiques. Celles -ci sont au choix DSSS (Direct Sequence Spread Spectrum, ou FHSS (Frequency Hopping Spread Spectrum). Dans un premier temps la norme spécifiait pour le DSSS un taux de transfert de 2Mbps avec un taux optionnel de fallback à 1Mbps dans des environnements très brouillés, alors que le taux de transfert était de 1Mbps pour le FHSS. La plupart des vendeurs ont choisis d'implementer le DSSS après qu'une nouvelle version du standard (la 802.11b High Rate) permettant d'obtenir des taux de 5,5 et 11Mbps fut adoptée, Celle-ci présentait l'avantage de garder la même couche physique. Ces deux normes sont bien sûr compatibles et peuvent coexister sur un même réseau. Elles travaillent toute deux dans la bande ISM de 2.4GHz (2.4000GHz-2.4835GHz) qui est normalement allouée à travers le monde pour des opérations sans licences.

Le protocole 802.11 est très robuste et plein de fonctionnalités. Il présente de nombreux avantages permettant de minimiser les interférences, de maximaliser la bande passante sur les canaux. Le 802.11 peut travailler de manière transparente avec l'ethernet à travers un pont, ou un point d'accès, de manière à ce que tous les éléments avec et sans fils puissent interagir.

## **1.b Roaming-Itinérance :**

La norme 802.11 permet de "roamer" entre plusieurs points d'accès étant sur le même ou sur différents canaux. Par exemple toutes les 100ms le point d'accès peut transmettre un signal de balise (beacon signal) qui contient une marqueur temporel pour la synchronisation avec le client, une carte de trafic, une indication des taux de transfert supportés, ainsi que d'autres paramètres. Le client en roaming peut utiliser ce signal pour déterminer la puissance de sa connexion avec la station de base. Si ce signal est jugé insuffisant ou faible le client en roaming peut décider de s'associer à une nouvelle station.

#### **1.c Power management :**

Le 802.11 ajoute des fonctionnalité de power management pour augmenter la durée de vie des batteries. Les schèmas d'économie d'énergie habituels posent des problèmes avec les système WLAN. Ceux-ci mettent généralement le système en mode veille (peu ou pas de courant consommé), lorsqu'une inactivité se produit pendant une période de temps définissable par l'utilisateur. Malheureusement lorsque le système est dans cet état, il peut manquer des transmission d'informations importantes.

Afin de supporter les clients qui entrent en mode veille régulièrement, le 802.11 inclut un buffer (tampon) dans la borne d'accès afin de stocker les messages du client. Les clients en mode veille doivent récupérer ces messages à intervalles réguliers. Les bornes d'accès ont un mécanisme pour effacer les messages qui n'aurait pas été recupérés après un certain laps de temps.

#### **1.d W.E.P. :**

#### **Wired Equivalent Privacy- Confidentialité des données équivalente aux réseaux câblés** :

Une importante question que l'on peut se poser lorsque l'on met en place un réseau sans fil, est: Quelle est la sécurité d'un tel système? Tant que le réseau est câblé peu d'inquiétudes surgissent, mais dès que celui-ci passe par les airs une certaine anxiété arrive. Après tout généralement on peut mieux surveiller quelque chose d'observable. Le standard définit un mécanisme par lequel le WEP peut être atteint. Celle ci correspond à une encryption 40bit RC4. Si le WEP est mise en oeuvre alors toutes les données transmises sont encryptées. Toutefois une étude de l'université de Californie à Berkeley a démontré qu'il existait une faille de sécurité pouvant compromettre la confidentialité de données transmise sur le WLAN. On peut noter que la mise en oeuvre de cette faille est assez compliqué a mettre en oeuvre et que la norme n'avait pas pour but de faire de ce type de réseau un système point à point complètement sécurisé. De toute façon si l'importance des données transmises le requiert des mesures supplémentaire d'authentification et d'encryptage des données doivent être prises. Une norme supérieure d'encodage des données est en train d'être mise en place pour remédier à ce problème.

## **1.e Interopérabilité :**

L'un des plus grand avantage du standard 802.11 est la capacité pour des produits venant de fabricants différents à opérer entre eux. Ceci signifie que vous pouvez acheter des cartes WLAN de fabricants différents et les utiliser pour communiquer et ce quelque soit la marque de la borne d'accès. Ceci permet à l'utilisateur de trouver le matériel répondant spécifiquement a ses besoins. Il a été dit dans le passé que la compatibilité n'était pas parfaite, ce n'est plus le cas aujourd'hui avec le 802.11b (High Rate), ou la plupart des équipements ont passé les tests de compatibilité.

## **1.f Le futur :**

Comme mentionné plus haut la norme 802.11 évolue de manière rapide, un peu à la manière de l'ethernet afin de fournir des améliorations.

## **A.2 L'idée :**

L'idee actuel sur Wireless-fr.org<sup>2</sup> est d'aider a constituer des petits réseaux sans fils personnels en utilisant la technologie IEEE 802.11b, puis dans un second temps interconnecter soit par wireless <sup>3</sup> ou bien via internet ces réseaux pour en augmenter ainsi la couverture et permettre un accès permanent aux ressources partagés quelque soit sa position géographique. Ainsi, si l'on se trouve sur le bord du lac de Genéve on pourrait se connecter a internet et consulter son H.D. via wireless, tout en regardant le jet d'eau du lac... cela peut sembler idiot mais cela represente un énnorme défie téchnologique.

## **A.3 Démarrage :**

Le groupement d'utilisateurs français souhaitant reproduire l'expérience mené aux Etats-Unis sur la création d'un réseau de type WAN accessible au plus grand nombre de personne en s'affranchissant des grands groupes commerciaux qui travaillent eux aussi afin de développer un réseau de communication dense et fiable. Pour retrouver l'idée original vous pouvez consulter l'article du monde du 22.05.2001 à l'adresse suivante :

#### http://www.lemonde.fr/article/0,5987,3230--186450-,00.html

L'expérience du Week-End 26-27 Mai 2001 a prouvé à travers la création d'une mailinglist dédié l'engouement de nombreuses personnes pour un projet de cette envergure et de la convergence de compétence. Il semble cependant important de structurer rapidement toutes ces volontés afin de ne pas être victime du succès de l'idée qui aboutirait à l'abandon pur et simple de ce projet.

## **A.4 Les avantage et les inconvenient :**

Un reseaux de type wireless permet de relier une centaine d'ordinateurs de tout type, a un reseau commun permettant ainsi la communication des différentes unités du secteur. L'utlité même du wireless est la mobilité, ainsi l'on peut aller dans un atelier avec un ordinateur portable tout en etant connecté au reseaux.

Il y a aussi protection contre le vandalisme, car l'utlisation de cable peut etre dangereux pour une

<sup>2</sup>L'adresse sur site est : http://www.wireless-fr.org.

<sup>3</sup>L'utlisation d'antenne omnidirectionnelle.

connection, il est arriver que certain provider soit deconnecter du reseau a cause d'un engin ayant coupé leur liaison fibre optique, voir même SETI <sup>4</sup> qui s'est retrouvé une fois coupe du monde et ne pouvait plus acomplir ca mission pendant plus d'un mois, le temps de trouver la panne et remplacer tout le reseaux en fibre optique.

Pour resumé l'utilisation d'un reseaux filiaire n'est pas interressant car il manque de mobilité et protége mal contre les acte de vendalisme.

## **A.5 Les differentes techniques d'interconnection :**

Comme cité précédement, on peut interconnecter des reseaux locaux radio éléctrique (RLR)<sup>5</sup> soit par wireless via une antenne directionnelle ce qui sous-entend l'utilisation d'une carte wireless de chaque coté pour y connecter les anntenne dit omnidirectionnelle (ces anntennes sont assez speciales dans le sens ou elles permettent de l'emmission de données dans toutes les directions),

Une expérience a été mené par Tcoder<sup>6</sup>, selon lui il est possible de transferrer un fichier de 16 Mo en 30 seconde.

Il permet des taux de transferts jusqu'a 11Mbps (ce qui correspond a 1,375Mo/sec ) avec des portées sans antennes jusqu'a plus de 500 m, et jusqu'a 3 Km à l'aide d'antennes . Pour des raisons de simplicité, le systéme d'exploitation consideré sera un BSD (il en existe trois libres: FreeBSD, OpenBSD et NetBSD). Nous avons choisis lors de nos tests OpenBSD, ce choix est juste une question de gout, et les demarches sont identiques pour les trois, au besoin nous decrirons les differences dans les noms des commandes. Les clients de ces reseaux peuvent tourner sous n'importe quel systéme d'exploitation, cette partie ne sera pas traitée (dans l'immediat tout du moins). Les cartes

utilisées sont des Orinoco gold, dont une utilisée par l'intermediaire d'un adaptateur PCI.

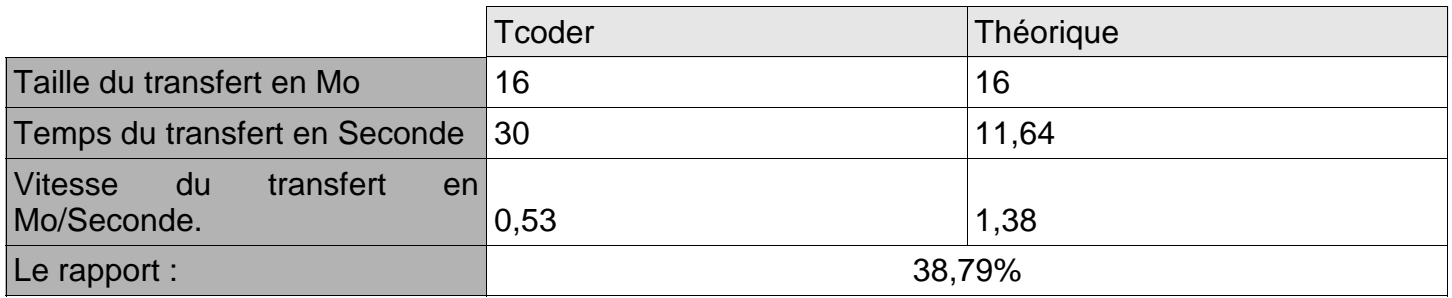

Ainsi on constate que l'on déviait de 38,79 % de la théorie, on peut supposer que les 60 % restant donc due soit a des pertes (la porté était de 2 Km), mais aussi de la vue entre les deux antennes, Tcoder ayant avoué que direction et le maintien de l'antenne laissait a désirer.

A noter que pour un premier test cela semble très interressant car le débit de 500Ko/s est dix fois superieur a celui d'un ADSL <sup>7</sup> « classique » de 50 ko/s.

## **A.6 Ce que dit la loi : 6.a Réglementation et réseau sans fil en France :**

Encore aujourd'hui, pour établir un réseau **wireless** avec des équipements **IEE 802.11b** (Airport D'Apple, Aironet de cisco, etc...), il faut faire une demande auprès de l'**ART** (Autorité de Régulation des Télécommunications, **http://www.art-telecom.fr** ).

Cette démarche porte le nom de : « Demande d'établissement et d'exploitation d'un réseau local radioélectrique (RLR) fonctionnant dans la bande de fréquences 2,4 Ghz".

5Definition actuel de l'ART, page officiel : http://www.art-telecom.fr/licences/rlr.htm.

6Tcoder est le sur-nom d'une personne du newsgroup.

<sup>4</sup>Seti : Search For Extra Intelligence, programme financer par une université américaine, et ayant pour but de tracker les signaux extraterrestre.

<sup>7</sup>Nous nous basons sur un contrat de type netissimo 1, http://www.netissimo.tm.fr.

## **6.b Pourquoi autant de formalités ?**

Ceci tout simplement, car autrefois l'armée utilisait cette fréquence…

Mais avec l'arrive sur le marché de l'Apple Airport, l'administration s'est retrouve confronte à un problème de taille. Aux Etats Unis, et plus globalement en Amérique du Nord, la bande des 2.4Ghz est libre. N'importe qui peux utiliser du matériel utilisant cette fréquence (a condition bien sur de respecter les puissances). Avec l'importation grandissante de ce type de matériel, l'armée a finalement décidé de libérer cette bande. Il est donc possible maintenant d'utiliser le wireless sans voir débarquer l'armée… ;-)

#### **6.c Quelles conditions ?**

Les matériels fonctionnant sur la totalité de la bande 2400 - 2483,5 MHz seront autorisés avec une puissance limitée à 10 mW (ce n'est pas une erreur, il s'agit bien de 10mW) à l'intérieur des bâtiments et 2,5 mW à l'extérieur des bâtiments.

Les matériels fonctionnant dans la partie haute de la bande (2446,5 - 2483,5 MHz) seront autorisés avec une puissance limitée à 100 mW à l'intérieur des bâtiments.

Seuls les matériels fonctionnant sur la partie haute de la bande (2446,5-2483,5 MHz) avec une puissance limitée à 100 mW seront soumis à une demande d'autorisation préalable pour une utilisation à l'extérieur des bâtiments.

En clair, avec le matériel disponible aujourd'hui, l'utilisation dans un immeuble ne sera pas soumise à demande. En revanche, pour toute utilisation extérieure, il faudra passer par une demande auprès de l'ART.

## **6.d En clair :**

Le cannal 10 est a 2.457 Ghz, donc cela convient ainsi qu'en dessus du canal 10 (10, 11, 12 et 13). En dessous du canal 10, la limitation est de 10mW.

Le canal 9 est a 2.452 Mhz, donc en dessous de 2.465 mais la technologie etale son spectre sur 20Mhz environ donc nous avons :

2.452 - 0.01 = 2.442 donc en dessous de 2.4465 donc ce n'est pas bon pour 100 mW ! Alors qu'avec le 10 nous avons :

2.457 - 0.01 = 2.447 (c'est juste mais on est en dessus ! donc c'est bon pour 100mW).

Il faut bien voir que les technologies 802.11b étale leur spectre, pour chaque canal, il faut enlever 10Mhz et ajouter 10Mhz pour avoir la bande reellement utilise. En fait les cannaux se marchent dessus, c'est pour cette raison qu'on peut difficilement utiliser plusieurs AP proche les uns des autres avec les cannaux 10,11,12 et 13.

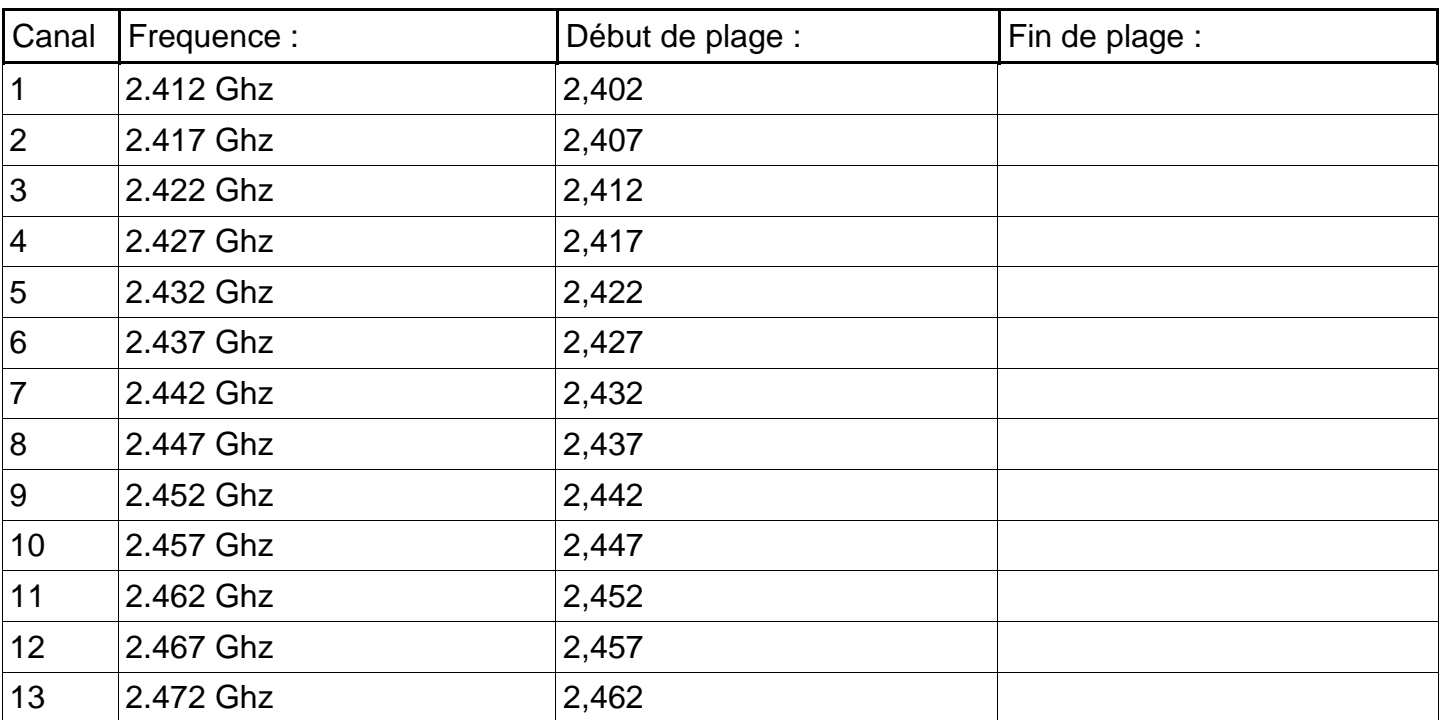

# **B Le materiel :**

## **B.1 Les cartes :**

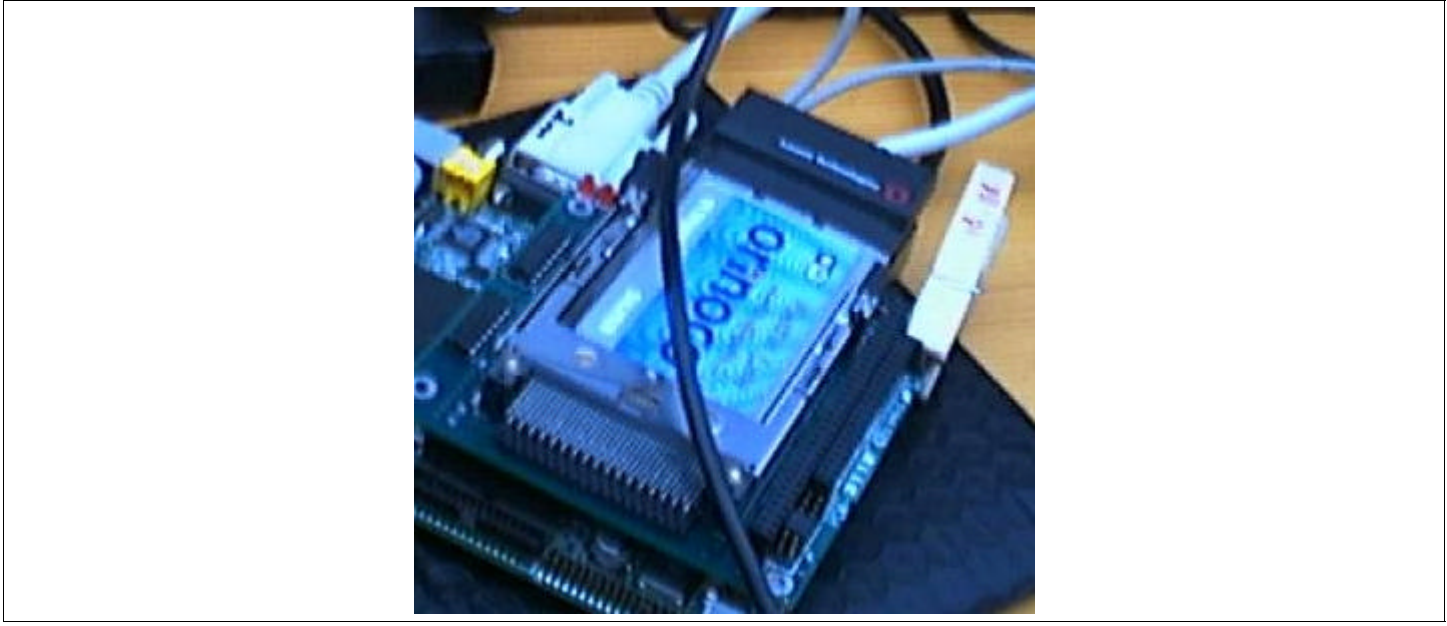

Il existe plusieurs constructeurs de carte wireless au monde une cinquantaine pour être precis, avec des qualités variables pour la plus part.

Cette carte ci, est fabriqué par Lucent, le modele orinoco, on peut voir ainsi la taille en conparant au port serie en haut a gauche (le blanc). Les dimension sont assez stable, et ne varie que tres peut (de quelque millimétre en géneral).

# **B.2 Adaptateur PCI vers PCMCIA :**

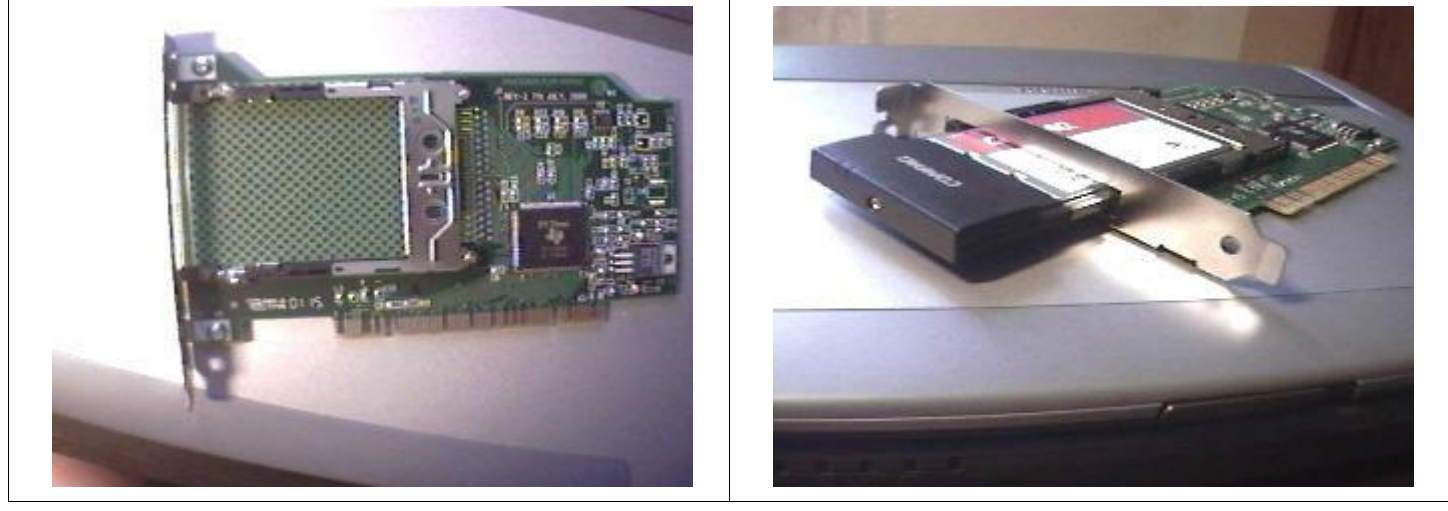

Il est tout a fait possible d'installer une carte wireless sur un PC classique, c'est même très interressant pour en faire un point d'accés en recupérant ainsi une vielle carte reseaux et un 486, ainsi vous pouvez faire un regroupement :

- Accés wireless.
- Accés internet
- Serveur DHCP.
- Stockage de données.

## **B.3 Point d'accès :**

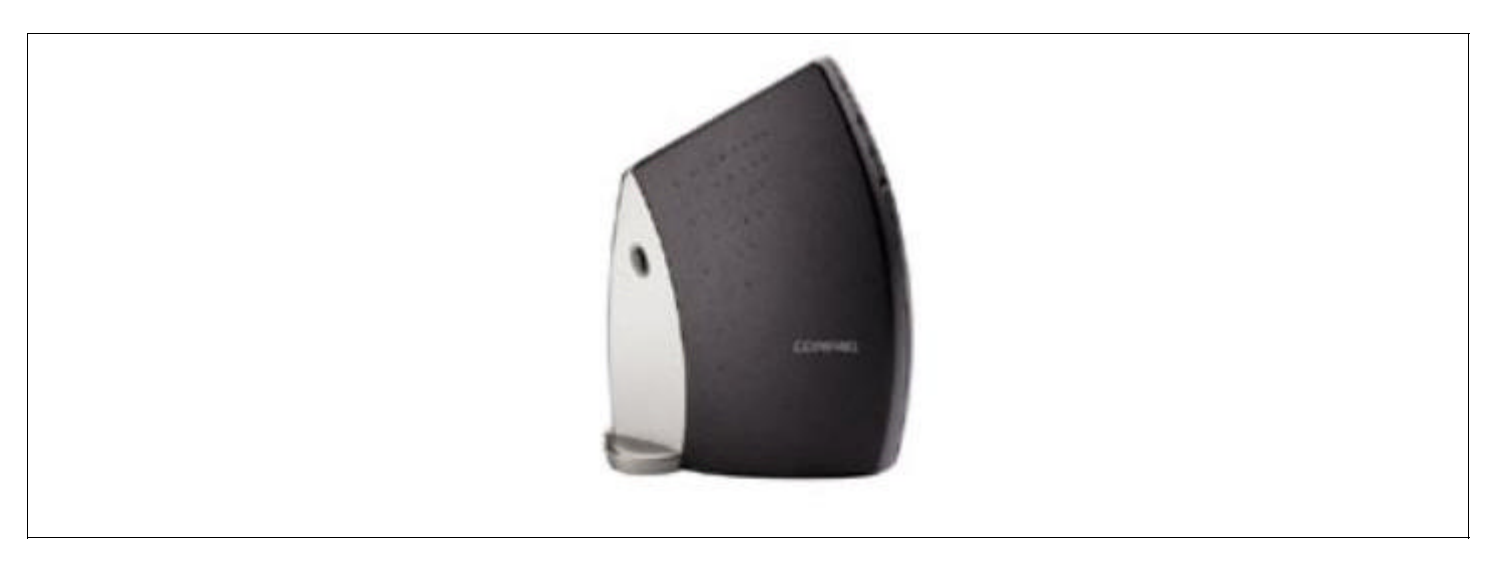

Ou bien alors achetter pour le prix d'une carte, un AP, configurable et connectable au reste du reseau tout comme l'idée precedente...

# **C Théorie de connexion :**

## **C.1 Les principes :**

De maniére géneral sur les cartes wireless il existe deux méthodes de constitution de reseaux :

Un en « peer to peer », tout les nodes dialoguent entre eux pour acheminer l'information, c'est l'équivalent du reseaux en baseT filere classique.

Un avec en AP<sup>8</sup> qui gerre tout seul une liaison vers un autre reseaux (inernet, reseaux filere local...), les adresse I.P. via un serveur DHCP, c'est l'equivalent du reseaux en étoile, voir en maille s'il y a plusieurs AP.

## **C.2 P2P vs centralisé :**

Les cartes 802.11b ont ete concues pour fonctionner selon deux modes, les modes officiels sont IBSS, BSS ou encore AdHoc, mais comme les constructeurs emploient ces termes a tord et a travers,

voir meme de préférence, dans le sens inverse du concurent, nous utiliseront les termes peer-to-peer et decentralisé, qui sont plus clairs et parlant. On appel generalement node tout element qui répresente un noeud de routage dans le réseau.

## **2.a Mode P2P :**

Le mode peer-to-peer(p2p) est une connection directe de machine a machine, toute machine est a la fois serveur et client. Pour les Orinoco, ce mode porte le nom de Ad-Hoc, et constitu le principal type de reseau, il est adapté a des situations ou les machines restent proches les unes des autres, et que aucune organisation n'est nessecaire. C'est une organisation anarchique qui convien tres bien lorsequ'il y a environ 5 machines, mais si il commence a y en avoir plus, ca devien beaucoup plus compliqué, et le mode centralisé est bien plus adapté et propre.

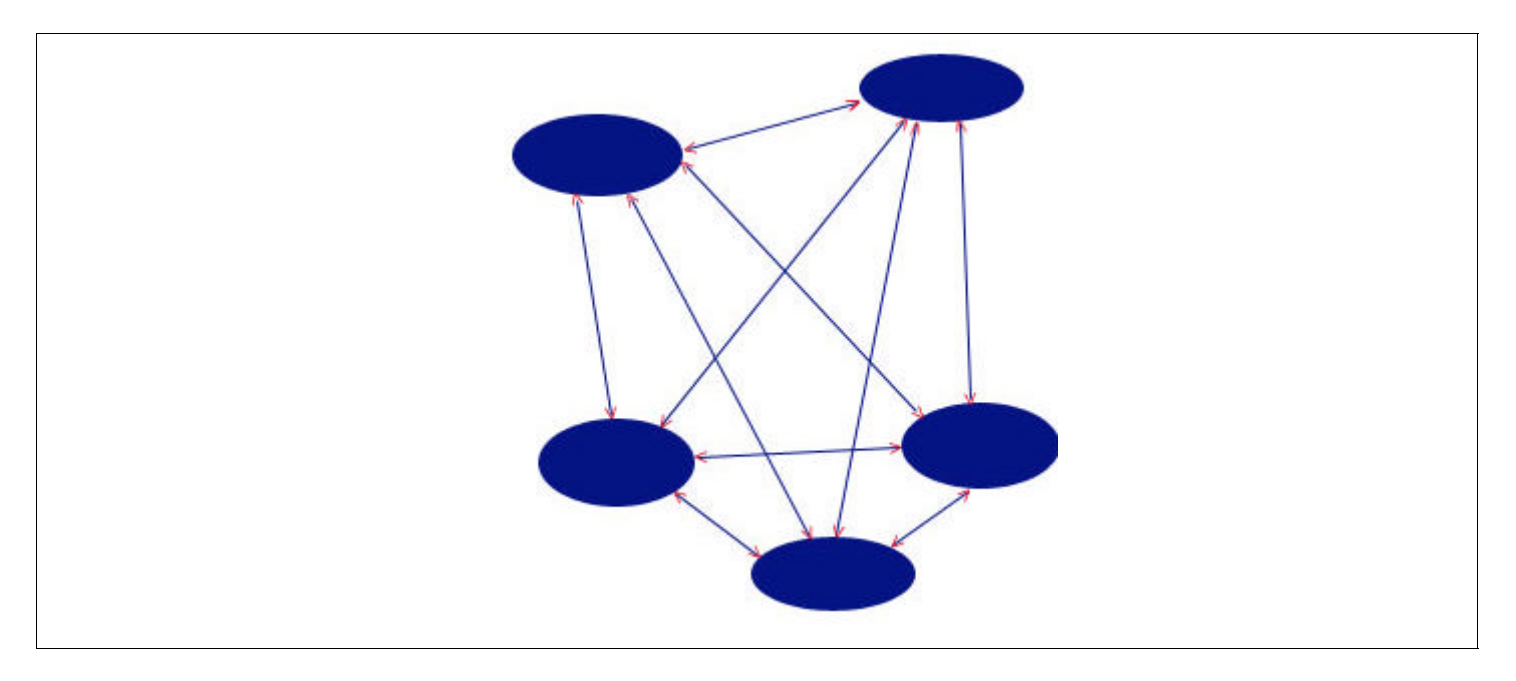

## **2.b Mode centralisé :**

Le mode centralisé est lui organisé comme sont nom l'indique selon une architecture serveur-client, et le serveur s'occupe de router le traffic entre les differentes machines comme le montre le schema si dessous.Pour les Orinoco, ce type de reseau est present sous deux formes, le BSS et le IBSS. le BSS est la gestion bas niveau de ces reseaux (par exemple les routeurs wireless), et est soigneusement gardé secret parceque ca leur permet de faire de l'argent avec des routeurs en hardware uniquement. Ce mode est directement utilisable sous Linux avec les cartes a base de

<sup>8</sup> AP signifit Acess Point, soit en francais Point d'accès.

Prism II, ce dont, ne font evidement pas partie les cartes Orinoco, Pour elles, les drivers BSS sont payants. Heureusement le mode IBSS vient nous sauver, c'est en faite une émulation software du mode BSS. Il est nessecaire d'utiliser ce mode des que le reseau est complexe, qu'il faut le connecter a un reseau par fils ou qu'il faut interconnecter plusieurs réseaux sans fils. C'est le mode que l'on utilisera pour ce howto.

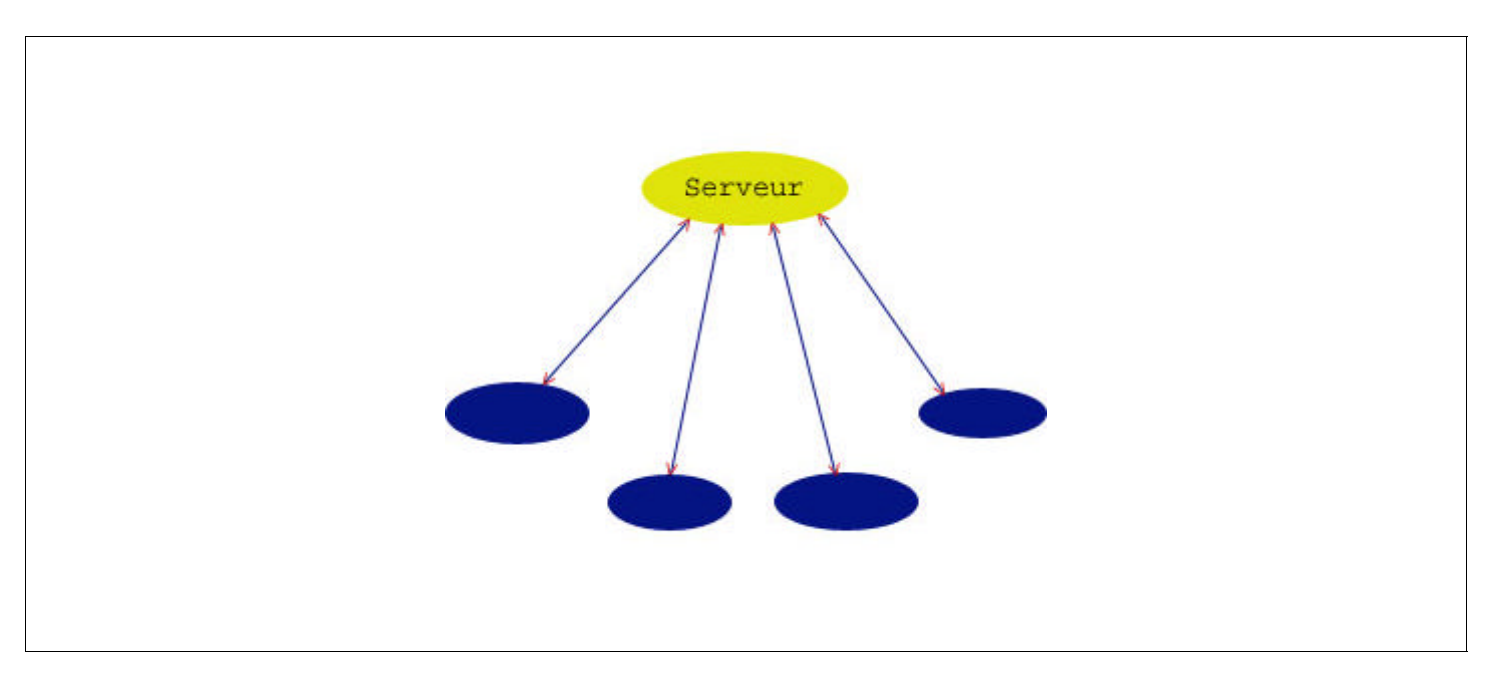

## **C.3 Exemple de communication :**

S'il y a trois ordinateur avec cartes wireless eventuellement reliées à des antennes, et que les distances entre A et B ou B et C sont suffisamment courtes pour qu'ils communiquent ensemble, mais suffisamment grande pour que le signal de A n'atteigne jamais l'ordinateur C. On obtient un reseaux de ce style :

#### **A** <-----> **B** <------> **C**

> Si le reseaux se forme en étoile grâce a un AP qui se situt avec l'ordinateur B, les deux autre ordinateurs (A et C) communiquerons tous ensemble facilement.

En revanche si l'AP se situt en A et que l'ordinateur C essai de se connecter à l'AP A, l'ordinateur C ne communiquera jamais au reseau car il est en dehors de la zone d'emission de  $A<sup>9</sup>$ .

la limite, C ne sera plus connecte car trops loin.

> Si le reseaux devient en « peer to peer », n'y aurra plus d'AP mais le reseau transiterait de A vers C passant par B.

Ce systeme paraît idéal car le l'emission est relayé un peu partout, mais l'ennuye vient de la stabilite du reseaux, B part avec sont portable a la machine a cafe... tout une branche risque d'être coupé du monde.

L'ideal serait d'avoir les deux en meme temps, ainsi la gestion des IP

est bonne (ap : dhcp), et la porte est assez éloigne, mais cela ne resoudra pas le probleme de rupture de B cité derniérement.

Note : bien entendu l'utilisation de firewall (en software) dans le cas de « peer to peer » est deconnseille cela bloque le reste du reseaux voulant transiter par celui-ci.

## **D Hardware :**

## **D.1 Configuration des cartes sous \*BSD :**

Avant de configurer vos cartes, verifiez que vous avez la derniere version du firmware, si ce n'est pas le cas, upgradez le, c'est une source de probleme notament avec les Orinoco. pour les cartes lucent : http://www.wavelan.com/

#### **1.a Configuration des interfaces :**

La majoritée des cartes wireless sont reconnues par defaut, vous n'aurez donc pas a recompiler le noyau (ce qui est tout de meme fortement conseillé). Pour trouver le nom attribué a votre carte, tapez :

#### **dmesg | more**

Et cherchez la ligne mentionnant votre interface. Son nom est composé de wi ou awi et un chiffre (la pluspart du temps 0), il y en a autant que de cartes wireless. Si votre cartes est une Aironet, le prefixe est alors an. Une fois trouvée, elle se configure comme une carte reseau standard, a l'aide de l''outil ifconfig.

Exemple :

ifconfig wi0 192.168.0.1 netmask 255.255.255.0 up configure et active (up) l'interface (wi0) avec l'ip 192.168.0.1 et le netmask 255.255.255.0

> Sous OpenBSD, pour que la carte soit configurer a chaque demarrage, ajoutez dans votre repertoire /etc un fichier :

hostname.<votre interface> (echo "inet 192.168.0.1 255.255.255.0 NONE" > /etc/hostname.wi0) exemple : dans /etc/hostname.wi0 inet 192.168.0.1 255.255.255.0 NONE

A le meme effet que la commande précedente et est executée a chaque demarrage. Pour plus d'informations, lisez la page man (man hostname.if).

> Sous NetBSD, le fichier est ifconfig.if exemple dans :

/etc/ifconfig.wi0 92.168.0.1 netmask 255.255.255.0 media autoselect

> Sous FreeBSD, il faut rajouter la ligne suivante dans le fichier /etc/rc.conf :

ifconfig\_wi0="inet 192.168.0.1 netmask 255.255.255.0"

Une fois ceci terminé, vous devriez pouvoir lancer un pingsur l'addresse ip que vous avez entré, vous pouvez alors passer a la suite.

#### **1.b Parametres du reseau :**

La configuration se fait de la meme maniere sous les 3 BSD, la seule difference est le nom de la commande, sous FreeBSD et OpenBSD la commande est wicontrol, alors que sous NetBSD, la commande est wiconfig. Les arguments sont les memes a quelques exeptions, mais nous ne les utiliserons pas, pour plus d'informations, reportez vous aux pages man.

La commande generale est :

/usr/sbin/wicontrol -i wi0 -n <network\_name> -p 1 -s <station\_name>

Pour les Lucent Orinoco il faut rajouter -c 1 en argument.

## **1.c Option du programme :**

L'option -i sert a selectionner l'interface en question.

-n : donne un nom au reseau, avous de le choisir comme bon vous semble, elle est composé de characteres alphanumerique,au maximum 30.

-p : defini le type de reseau, les deux possibilitées sont 1 pour centralisé, et 3 pour peer-to-peer

-s : donne un nom a la machine. Cet argument n'est pas nessecaire, mais il est utile lors d'un diagnostique reseau en cas de problemes

 $-c$  : active le mode IBSS (  $1 =$  activé,  $0 =$  désactivé).

A Partir de la, vous pouvez essayer de vous connecter au reseau que vous venez de creer avec un client, puis lancez des pings sur les differentes machines connectées. Si ca marche, alors bien joué, vous n'avez presque plus rien a faire, sinon, c'est pas gagné, essayez de tout recommencer depuis le debut.

Pour automatiser la configuration du reseau,sous NetBSD et OpenBSD rajoutez la ligne que vous venez d'utiliser precedement precedé d'un ! dans les fichiers ifconfig.if ou hostnam.if que vous avez crées precedement. Sous FreeBSD, ajoutez la ligne que vous avez tapez dans le fichier /etc/rc.local.

# **D.2 Antenne directionnelle yagi 18 :**

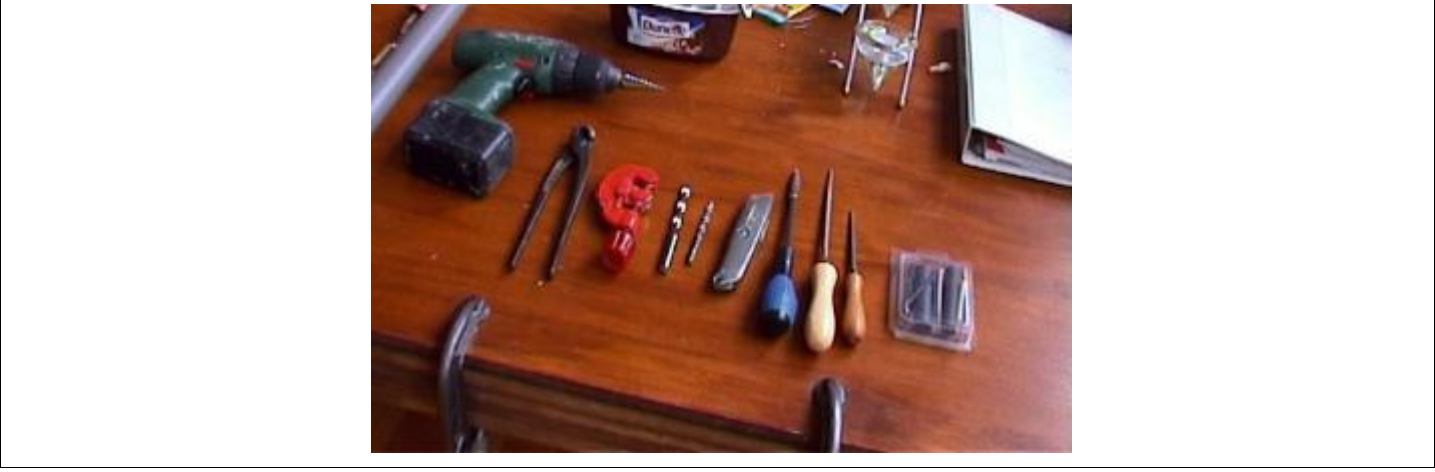

## **2.a Les outils :**

Et oui ça fait peur !!! Mais pas de panique ils ne sont pas tous obligatoires...

Dans l'ordre de gauche à droite :

- > Perceuse sans fil (wireless quoi !).
- > Tenaille ou pince coupante (ici est une tenaille).
- Coupe tube (50 à 100 Francs chez casto et autre…. rayon plomberie).
- > Foret à métaux diamètre divers selon les besoins.
- Cutter (le modèle présenté est un Stanley).
- > Tournevis divers (cruciforme, plat, grand, petit...)
- Lime, au moins une « queue de rat » (lime ronde petite, pour les trous à ajuster)
- > Une scie a métaux est utile aussi.

> Fer à souder, ainsi que de l'étain (pas sur la photo).

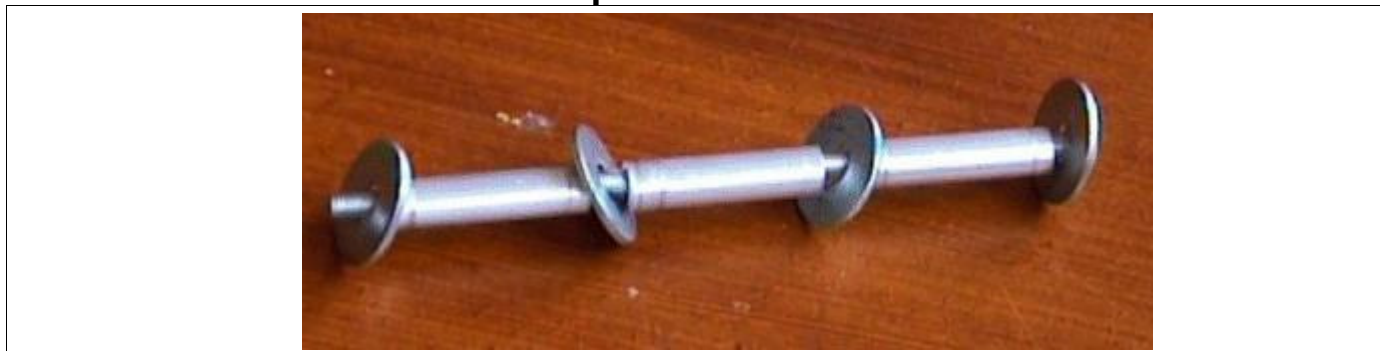

## **2.b Matiére premiére :**

Pour un antenne 18 ou 36 Pouces :

- 1 tige filetée de 1 M de longueur, 8 mm Ø. 2 écrous diamètre 8 mm (éventuellement en nylon)<sup>10</sup>.

Pour la 18'' : 15 rondelles de diamètre int. 8 mm et 25mm ext. (environ pour l'extérieur) Pour la 36'' : le double de la quantité de la 18''

- $\geq 1$  tube en aluminium de L 1 M, 8mm Ø intérieur.
- > 1 tube PVC diamètre 40 mm.
- > 1 prise N Femelle « panneau ».
- > 1 boite de conserve Ø 100 mm L 160 mm (pour le récepteur) de préférence avec un couvercle en plastique.
- $\geq 1$  centreur en n'importe quoi qui face le Ø intérieur du tube PVC (voir photo).
- <sup>></sup> 1 bout de fils de cuivre (éléctrique) de fort diamétre (2 mm ou 1.5).

## **2.c Préparation des éléments :**

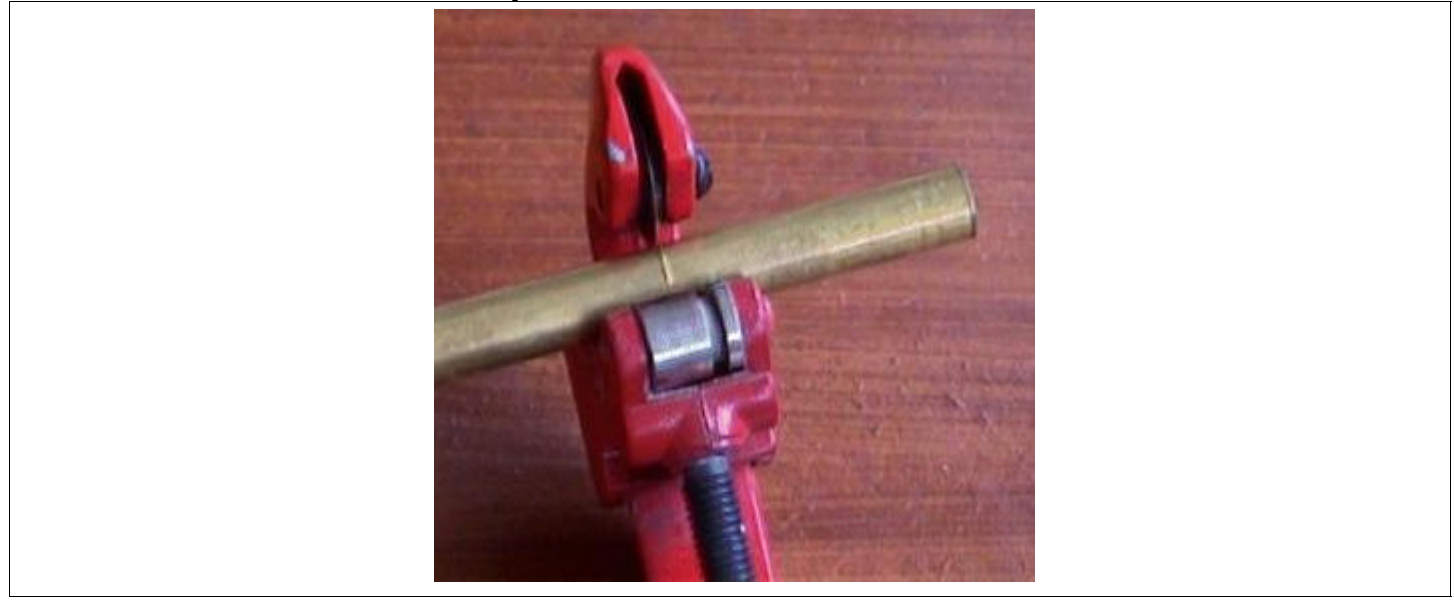

Commencez par débiter le tube en bout de 31.25 mm, (oui je sais c'est pas facile) la précision est capitale car **la longueur des éléments détermine la longueur d'onde.** En même temps ne vous prenez pas la tête pour les 0.25 mm une bonne technique pour ajuster la longueur des tubes, prenez une feuille de papier de verre pas trop fort ( du 120 par ex.), et frottez le tube à ajuster après avoir

<sup>10</sup> L'imortant est qu'il conrrespondent au diamétre de votre tige.

mis la feuille a plat tendu sur une table.

## **2.d Assemblage des élements :**

Une fois les tubes découpés à la bonne longueur et en bon nombre **14 bouts pour la 18'' 28 pour la 36''** vous n'avez plus qu'à enfiler le tous sur la tige filetée en respectant l'ordre suivant :

- $\triangleright$ 1 écrou.
- $\triangleright$ 1 rondelle.
- $\geq 1$  tube.
- $\geq 1$  rondelle.
- $\geq 1$  tube.

Ainsi de suite, puis pour finir mettez :

- $\blacktriangleright$ 1 rondelle.
- $\geq 1$  ecrou.

#### **Puis couper la tige à la bonne longueur** ( la longueur peut toujours varier de quelques mm)

Vous devriez obtenir quelque chose comme ceci :

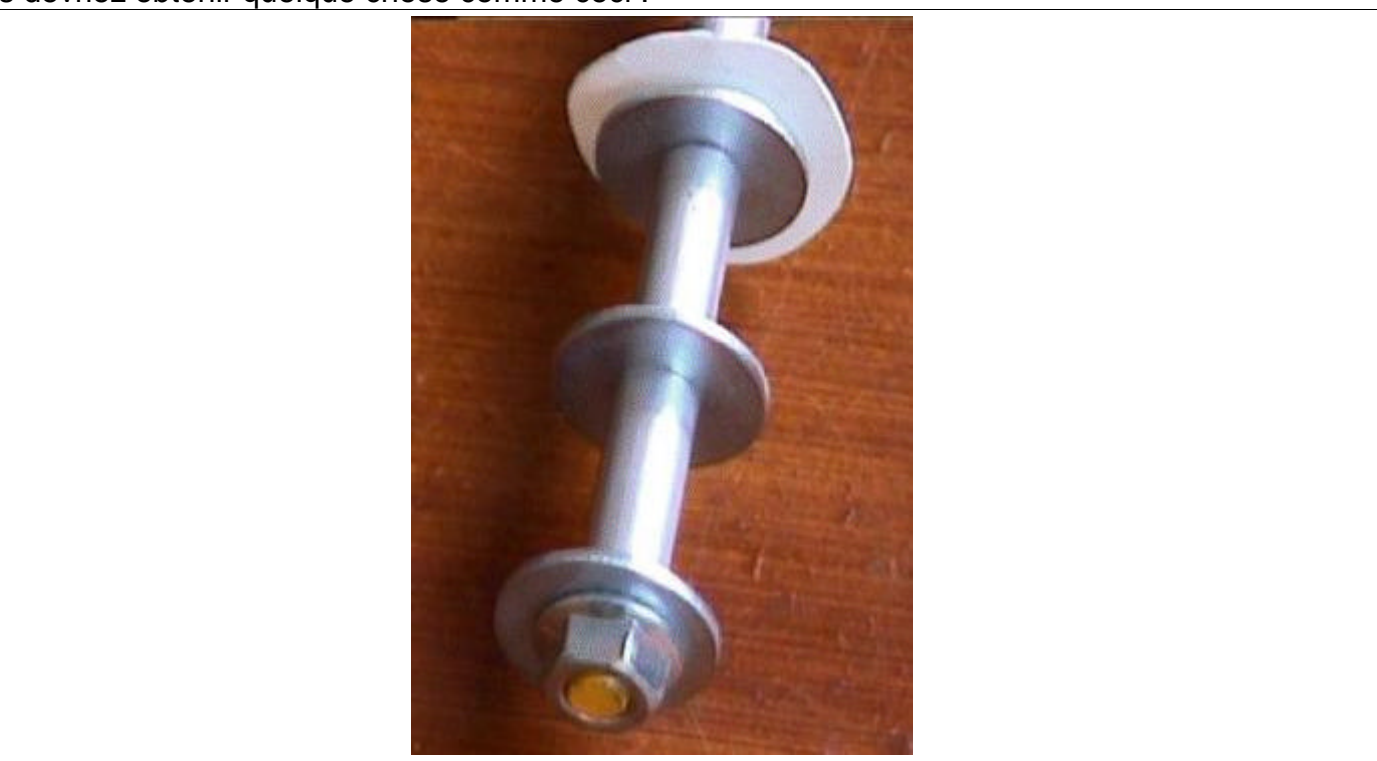

En dessous c'est une pile AA ceci est le modèle 18''.

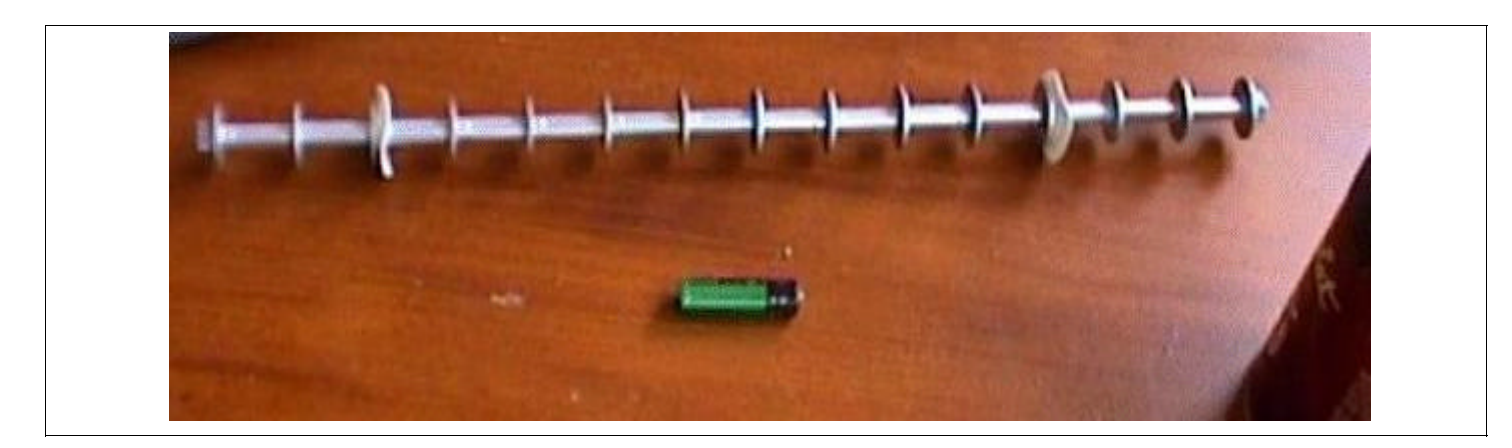

Détail du bout l'écrou est en acier classique, les rondelles blanches sont la pour calé le tous dans le tube pvc, vous les découpez dans n'importe quoi en plastique un peut fléxible (celle-ci sont faites dans un couvercle de pot de nutella) le diamètre est égale au diamètre interne du tube PVC.

#### **2.e Le recepteur :**

Passer ensuite au récepteur dans la boite de conserve au milieu de la hauteur, percé un trou du dia. De la prise N. Souder le fils de cuivre sur la prise N, il doit venir jusqu'au milieu du diamètre de la boite (environ 50 mm donc dans l'exemple).

Attention le nylon qui contient l'âme de la prise N est très sensible à la chaleur (achetez deux ou trois prises).

Assemblez la boite et la prise comme cela : Dedans :

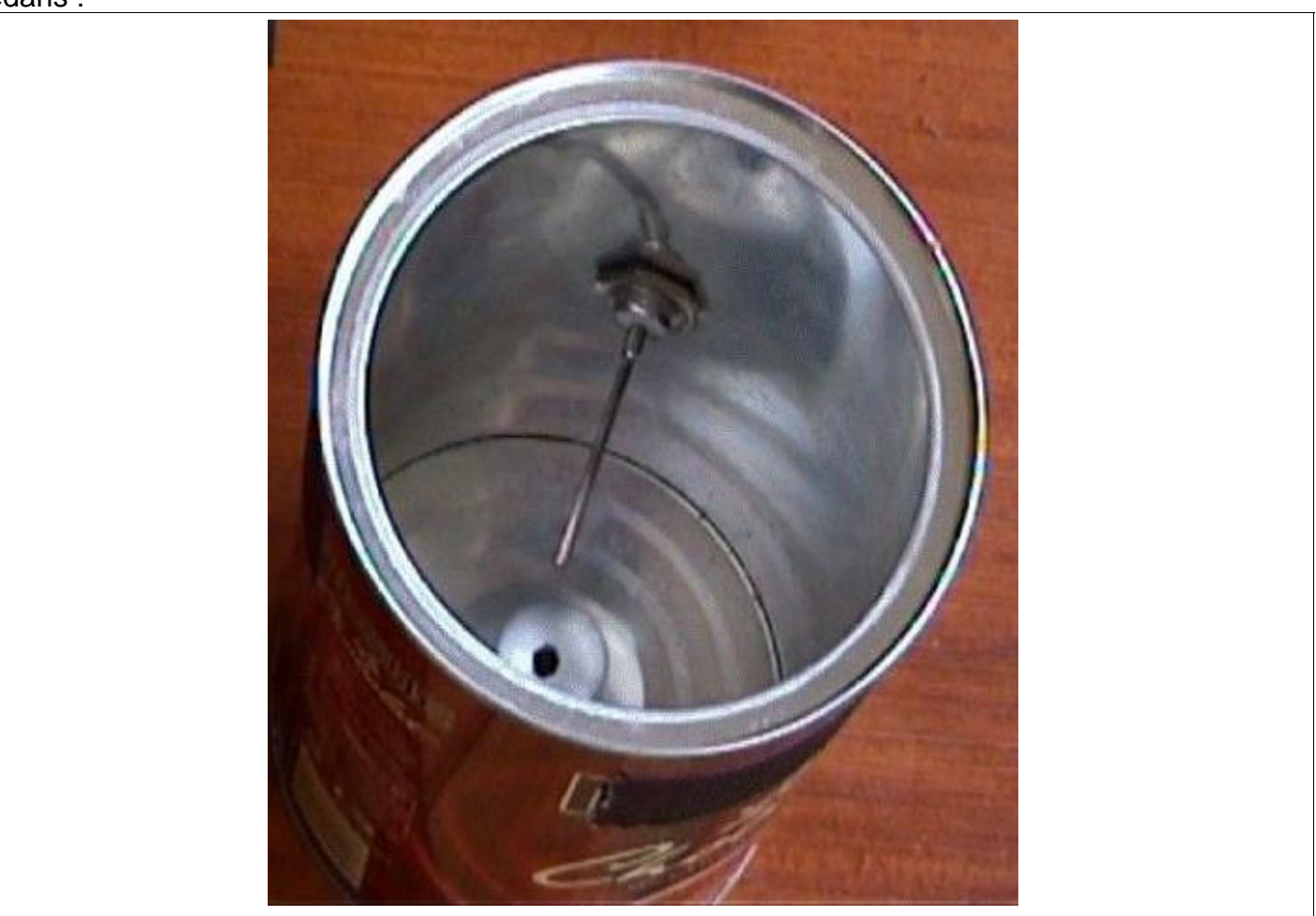

Dehors :

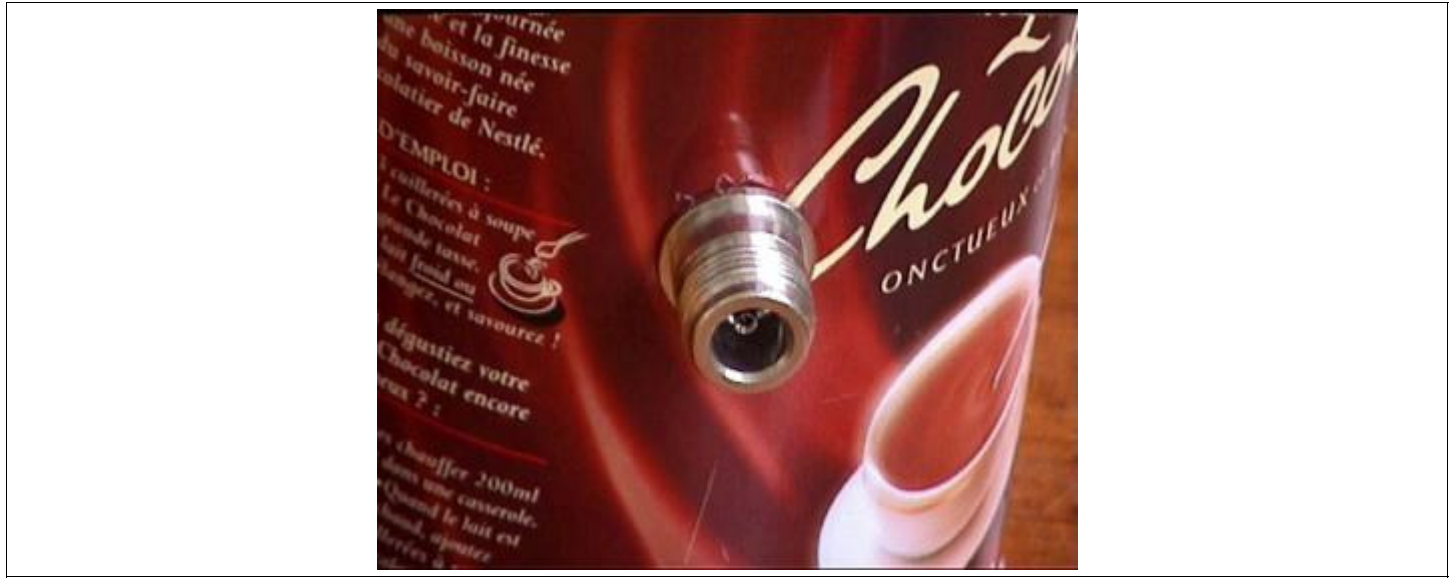

Apres cette manœuvre délicate pensez à découper dans le PVC une fente verticale pour ménager un passage au fils de cuivre, le collecteur doit venir au-dessus de ce dernier.

Comme cela :

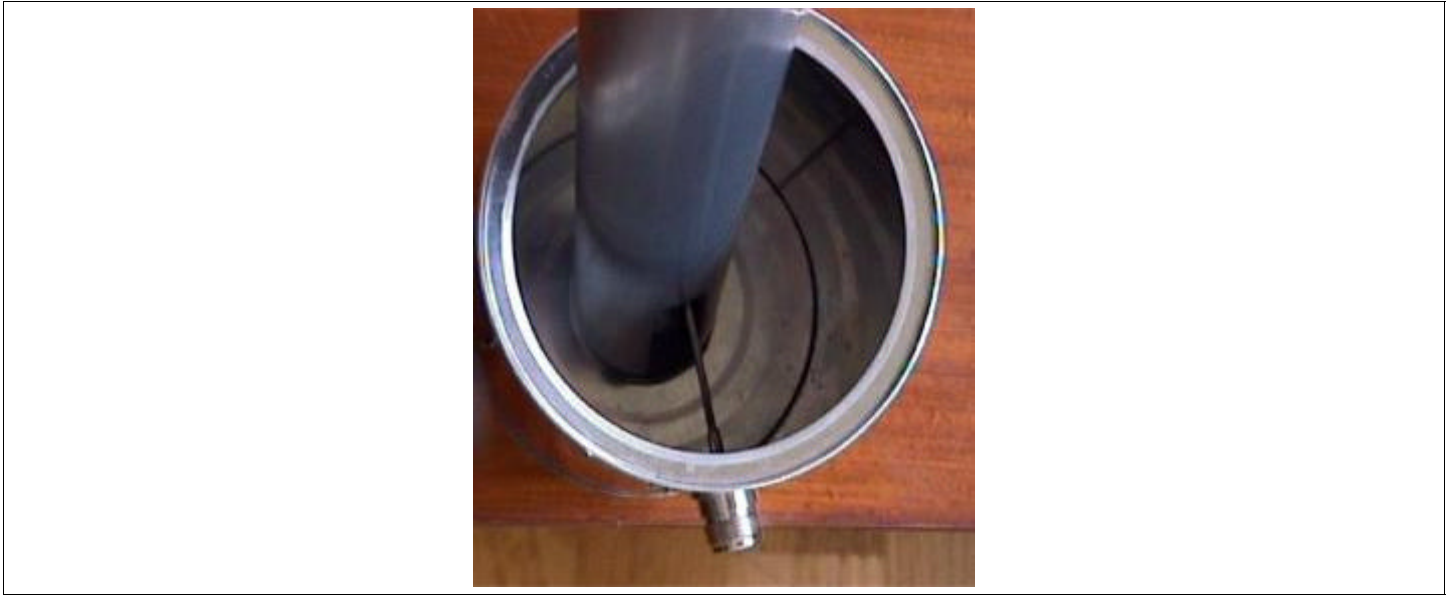

Mise en place :

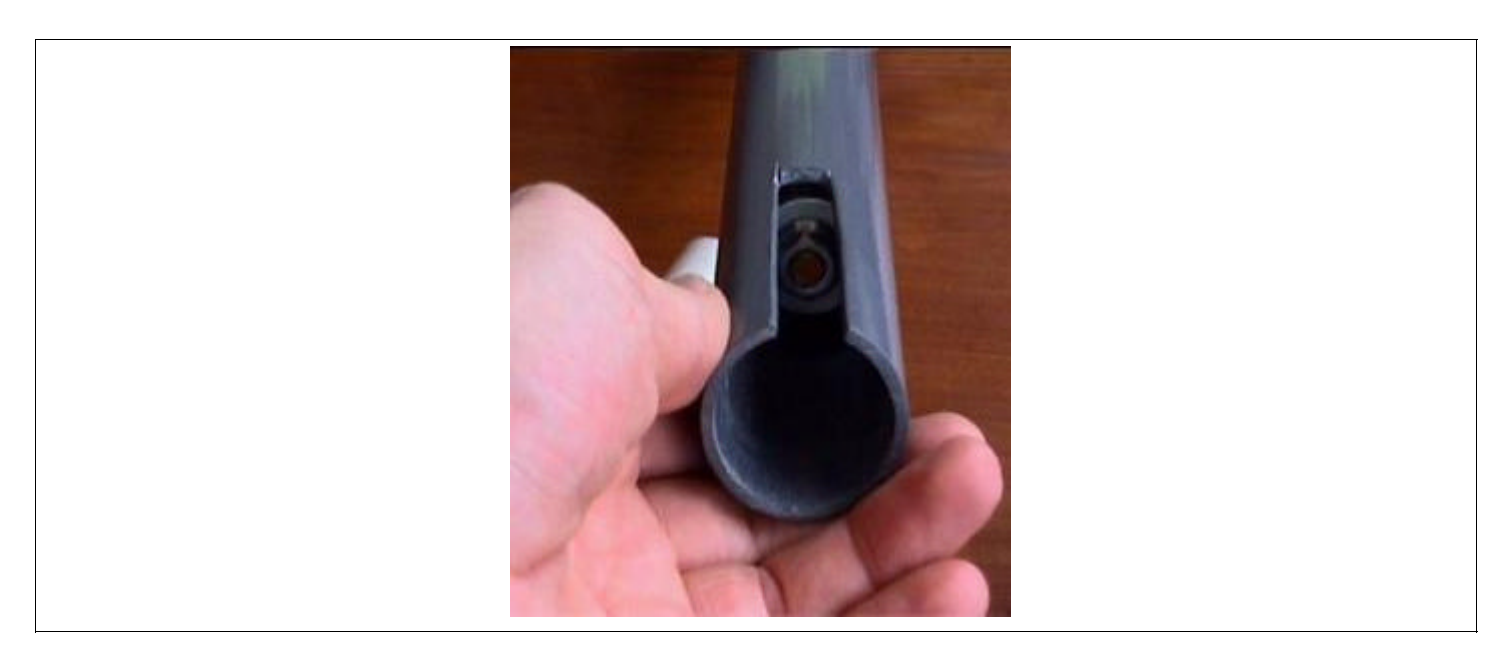

Remarqué le centreur coller au fond de la boite, c'est de la recup d'un cache en plastique conique qui assure le centrage du PVC, faire un trou dedans permet de le mettre en place avec un tournevis par exemple.

Voilà c'est en place :

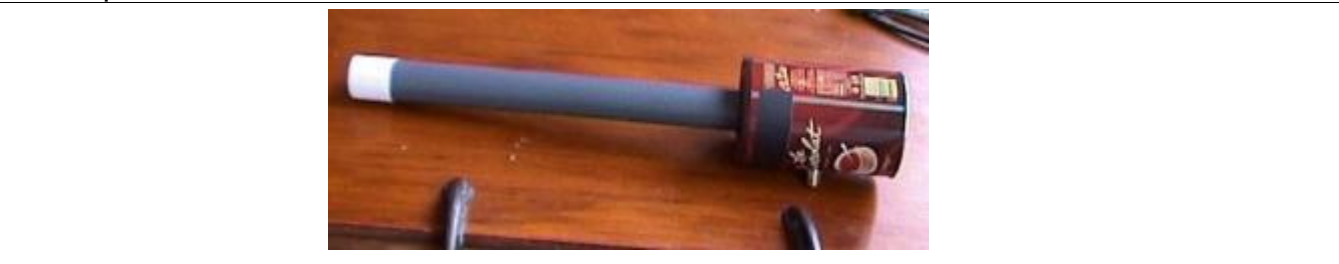

Remarquez le couvercle de la boite découpé au cutter suivant le diamètre exterieur du PVC. Le bout du PVC est fermé avec un demi-flacon en plastique souple genre produit cosmétique, la il faut chercher un peut pour le bon diamètre, le tous est coller à la cyanolite après tests, et rendu

étanche avec du joint pour lavabo/baignoire, une couche de peinture peut être appliquée pour la discrétion.

Avec des brides sur la partie PVC il est possible de la fixer sur un mat.

#### **2.f Adresses :**

Pour les outils et les matières premières tous les magasins de bricolage du genre :

- Castorama, Leroy-merlin
- Pour les prises N et le coax sur paris prêt de nation RAM Electronique (Boulevard reuilly diderot a Paris), ils sont du coax 6 mm double trame argentée très bien.
- ◆ Par internet :
- http://www.conrad.fr/
- http://www.blacbox.fr/

## **D.3 Antenne a 70° :**

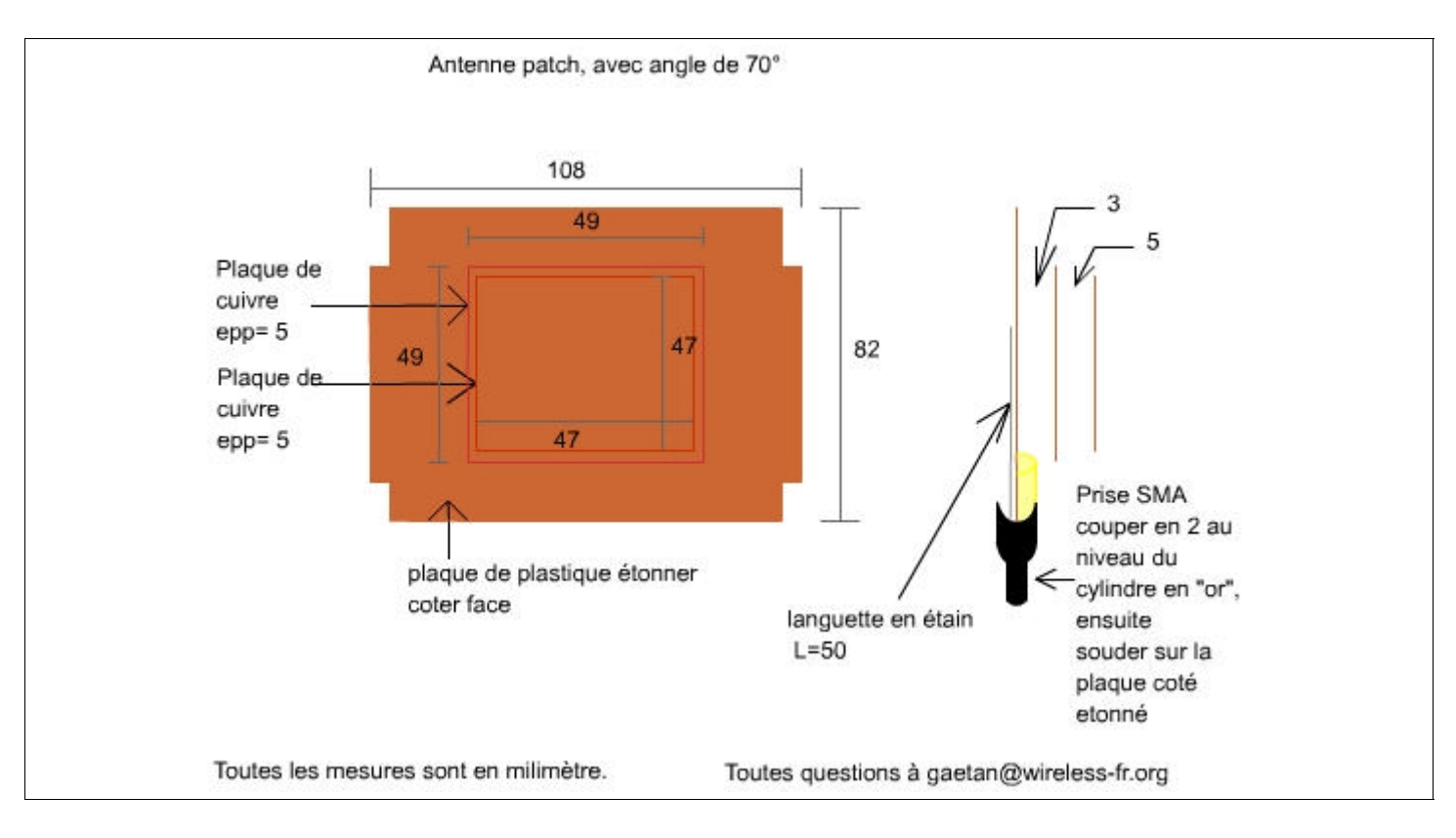

# **E Ressources utiles :**

## **E.1 Internet (liens) :**

http://www.telecoms.gouv.fr

http://193.106.8.73/regional/reg\_droitsols.htm sur le droits des sols.

http://www.telecom.gouv.fr/rnrt/projets/res\_00\_70.htm Projet ERASME (reseau ss fil du gouvernement) (40-42Ghz).

http://www.telecom.gouv.fr/rnrt/appel/apindex.htm Appel à projet du reseau nationnal de recherche telecom.

http://www.anfr.fr/fr/actualite/afp.html

http://www.conrad.fr – Matos pour réaliser des antennes et autre...

http://www.blacbox.fr – Cable coaxios et autre...

## **E.2 Adresses postale :**

Autorité de régulation des télécommunications - Septembre 2001 7, square Max Hymans - 75730 PARIS Cedex 15

## **E.3 Adresses téléphonique :**

ART : Tel : 01 40 47 70 00 – Fax : 01 40 47 71 98.

# **F A propos de Wireless-fr.org :**

## **F.1 Concept et projet :**

Wireless-fr.org est une organisation non lucrative ayant pour but le développement d'un vaste reseau publique et gratuit à haut debit.Ce réseau a pour caractéristiques d'utiliser une technologie sans fil aux normes IEEE 802.11b, jusqu'à 11Mbps (1.38 Mo/s) de vitesse de transfert, et 2.4 GHz en fréquence.

Pour créer ce MAN (Metropolitan Area Network) nous utlisons des systêmes a bases de signal radioélectrique.

Ce réseau permettra le partage et le transfert de tout fichier numerique en haute qualité à des debits élevés: films, musique, visioconférence, concerts,etc... et le partage de connexion internet, au bon vouloir des personnes qui aurait l'envie et les possiblités de le faire.

Nous ne sommes pas provider internet!!!!.

Et pour finir, nous voulons garantir l'anonymat et la vie privée des utlisateurs grâce a la cryptographie.

## **F.2 La philosophie :**

Notre philosophie ressemble à celle du logiciel libre, la volonté de gratuité ,de partage pour tous.Ce développement se fait sur nos propres moyens humains et matériels.

Nous acceptons les donations, nous voulons rester autonome, libre , et indépendant .

L'évolution géographique de ce réseau se fait sur l'accroissement et notre volonté tenace.

## **F.3 A propos du site et pour nous rejoindre:**

Nous remercions tout particuliérement **Pascal** pour l'hébergement de qualité, je remercie **Adrien** et **Cédric** d'avoir lancé le projet avec moi, mais aussi tous ceux que le projet a emballés, et particuliérement **Valentin B.**, **Thomas**, **Gaetan** et **Nicolas J.** pour leur travail fantastiques.

Nous voulons propagés la notion du libre, de partage, de gratuité.